**> #Jeton Hida #Final Math 336 Answers & Explanations read "/Users/jeton/Desktop/Math 336/DMB.txt"**

*First Written: Nov. 2021* 

*This is DMB.txt, A Maple package to explore Dynamical models in Biology (both discrete and continuous) accompanying the class Dynamical Models in Biology, Rutgers University. Taught by Dr. Z. (Doron Zeilbeger)* 

> *The most current version is available on WWW at: http://sites.math.rutgers.edu/~zeilberg/tokhniot/DMB.txt . Please report all bugs to: DoronZeil at gmail dot com .*

*For general help, and a list of the MAIN functions, type "Help();". For specific help type "Help(procedure\_name);"* 

*For a list of the supporting functions type: Help1(); For help with any of them type: Help(ProcedureName);*

*------------------------------*

*For a list of the functions that give examples of Discrete-time dynamical systems (some famous), type: HelpDDM();*

*------------------------------*

*For help with any of them type: Help(ProcedureName);*

*For a list of the functions continuous-time dynamical systems (some famous) type: HelpCDM(); For help with any of them type: Help(ProcedureName);*

*------------------------------*

```
> 
#Question 1
> 
a:=proc(n) option remember:
                             ------------------------------
  if n=0 then
  1:
  elif n=1 then
  1:
  elif n=2 then
  2:
  else 2*a(n-1)-a(n-3)
  fi:
```
**(1)**

**end:**

end:  
\n
$$
\begin{array}{r} \n\text{seq}(a(1), i=0..1000)[-1]; \n\text{Humber of rabbits at day 1000} \n\end{array}
$$
\n
$$
\begin{array}{r} \n\text{33303677114228183252548771835497701812698363587327426049050871545371181966} \n\end{array}
$$
\n
$$
\begin{array}{r} \n\text{333757974249444562611733487750449241765991088186363265450223647106012053370} \n\end{array}
$$
\n
$$
\begin{array}{r} \n\text{333757974249444562611733487750449241765991088186363265450223647106012053370} \n\end{array}
$$
\n
$$
\begin{array}{r} \n\text{334778387974249444562611733487755947620009190224524532340501} \n\end{array}
$$
\n
$$
\begin{array}{r} \n\text{33877974286733911119813937312559876690039100224524532349501} \n\end{array}
$$
\n
$$
\begin{array}{r} \n\text{3387979829869639225810603704476137795166849228875} \n\end{array}
$$
\n
$$
\begin{array}{r} \n\text{338787982989696499282518003203475200258472228875} \n\end{array}
$$
\n
$$
\begin{array}{r} \n\text{34.0665738187932825696022392575006062173777
$$

**(9)**

\n
$$
\begin{array}{ll}\n & \frac{5}{2} & \frac{5}{2} \\
 & \frac{5}{4} & \frac{1}{4} \\
 & \frac{1}{4} & \frac{1}{4} \\
 & \frac{1}{4} & \frac{1}{4} \\
 & \frac{1}{4} & \frac{1}{4} \\
 & \frac{1}{4} & \frac{1}{4} \\
 & \frac{1}{4} & \frac{1}{4} \\
 & \frac{1}{4} & \frac{1}{4} \\
 & \frac{1}{4} & \frac{1}{4} \\
 & \frac{1}{4} & \frac{1}{4} \\
 & \frac{1}{4} & \frac{1}{4} \\
 & \frac{1}{4} & \frac{1}{4} \\
 & \frac{1}{4} & \frac{1}{4} \\
 & \frac{1}{4} & \frac{1}{4} \\
 & \frac{1}{4} & \frac{1}{4} \\
 & \frac{1}{4} & \frac{1}{4} \\
 & \frac{1}{4} & \frac{1}{4} \\
 & \frac{1}{4} & \frac{1}{4} \\
 & \frac{1}{4} & \frac{1}{4} \\
 & \frac{1}{4} & \frac{1}{4} \\
 & \frac{1}{4} & \frac{1}{4} \\
 & \frac{1}{4} & \frac{1}{4} \\
 & \frac{1}{4} & \frac{1}{4} \\
 & \frac{1}{4} & \frac{1}{4} \\
 & \frac{1}{4} & \frac{1}{4} \\
 & \frac{1}{4} & \frac{1}{4} \\
 & \frac{1}{4} & \frac{1}{4} \\
 & \frac{1}{4} & \frac{1}{4} \\
 & \frac{1}{4} & \frac{1}{4} \\
 & \frac{1}{4} & \frac{1}{4} \\
 & \frac{1}{4} & \frac{1}{4} \\
 & \frac{1}{4} & \frac{1}{4} \\
 & \frac{1}{4} & \frac{1}{4} \\
 & \frac{1}{4} & \frac{1}{4} \\
 & \frac{1}{4} & \frac{1}{4} \\
 & \frac{1}{4} & \
$$

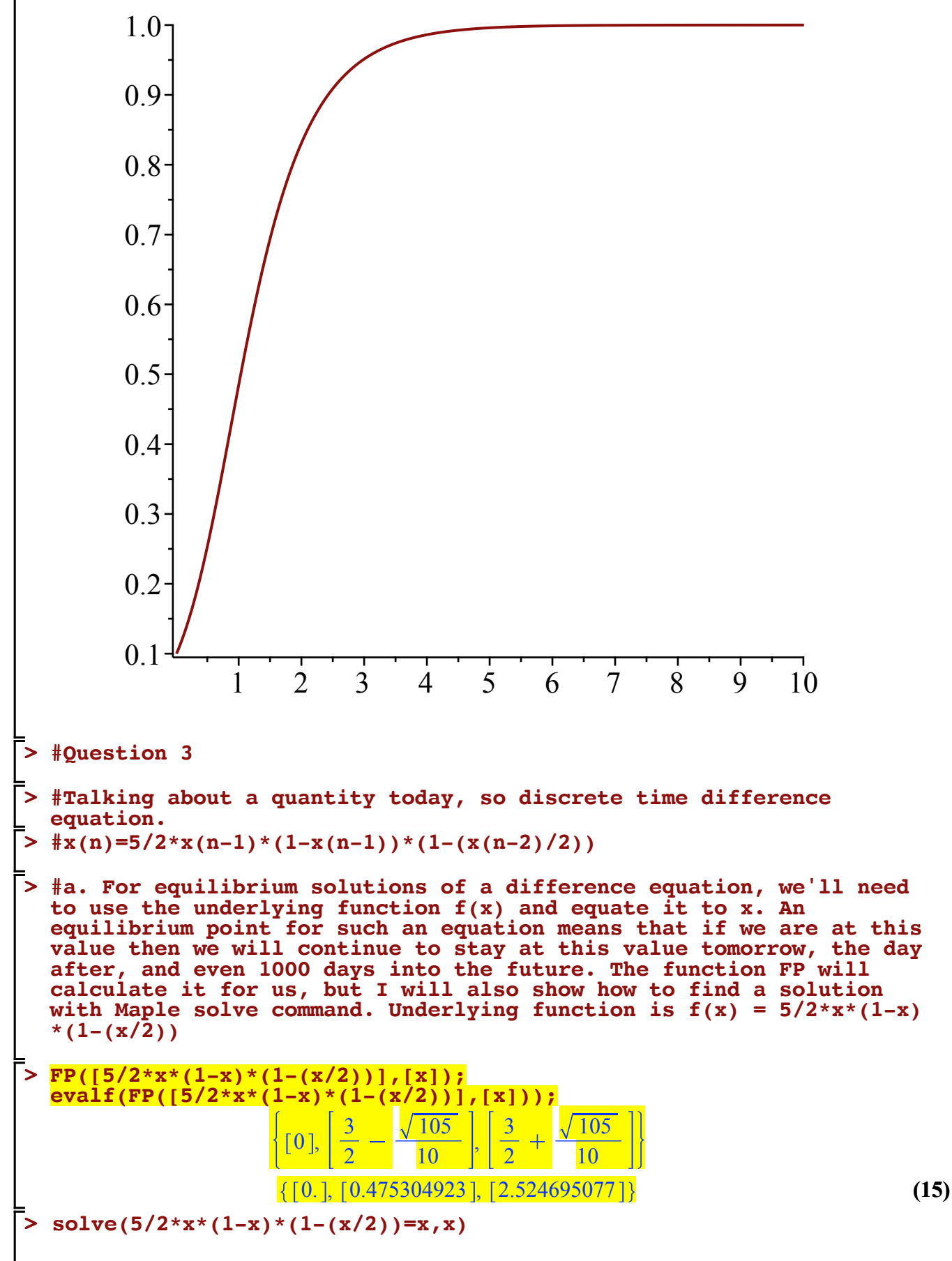

 $(16)$ 

$$
0, \frac{3}{2} + \frac{\sqrt{105}}{10}, \frac{3}{2} - \frac{\sqrt{105}}{10}
$$
 (16)

**> #These are our set of equilibrium solutions.**

**> #b. Finding stable equilibrium solutions for difference equations is similar to how we did it for the differential equation, except that when plugging our candidates into the derivative of the underlying function we are comparing the absolute value of our answer to the 1 instead of 0. If the absolute value is < 1 then we have a stable equilibrium,if > 1 then it is unstable. If = 1 this is our borderline case where we could say it is semistable.**

> **F:** = diff (5/2\*x\*(1-x)\*(1-(x/2)) , x)  

$$
\frac{5(1-x)\left(1-\frac{x}{2}\right)}{F} = \frac{5x\left(1-\frac{x}{2}\right)}{F} = \frac{5x(1-x)}{F}
$$

$$
2 \t 2 \t 4 \t (1')\n> A:=solve(5/2*x*(1-x)*(1-(x/2))=x,x)[1]\n A:=0 \t (18)
$$

> B:=solve(5/2\*x\*(1-x)\*(1-(x/2))=x,x) [2]  
\n
$$
B := \frac{3}{2} + \frac{\sqrt{105}}{10}
$$
\n(19)

**> C:=solve(5/2\*x\*(1-x)\*(1-(x/2))=x,x)[3] (20)**  $C := \frac{3}{2}$ 2 105 10

**(21) > evalf(subs(x=A,F))** 2.500000000

**> evalf(subs(x=B,F)) (22)** 7.467606542

**> evalf(subs(x=C,F))**

$$
-0.2176065357 \tag{23}
$$

**> #With this info we can say that 0 and 3/2 + sqrt(105)/10 are unstable equilibrium points, while 3/2 - sqrt(105)/10 is our only stable equilibrium point. The function SFP will give us the same answer.** 

**> SFP([5/2\*x\*(1-x)\*(1-(x/2))],[x])** 0.475304923

**(24)**

**(17)**

**> #This decimal value is equivalent to 3/2 - sqrt(105)/10, so our answer is correct.**

**> #c. Use Orb function for this question.** 

> 
$$
\text{Orb}([5/2*x*(1-x)*(1-(x/2))],[x],[.1],[1000,1000)[1]
$$
   
 
$$
[(0.4753049232)]
$$
 (25)

**> #This is our value at x(1000) with 10 decimal accuracy. Makes sense as we would expect to get near the stable equilibrium point as time goes on.** 

```
> 
#Question 4
```

```
> 
#b. 
                                                                           (31)
                                                                           (30)
                                                                           (29)
                                                                           (28)
> 
#Equal proportions of AA, Aa, and aa in first generation so u=v=w. 
> 
evalf((1/4)^2+(1/4*1/2)+(1/4*(1/2)^2)) #This is u (AA genotype 
                                                                           (27)
> 
#Let's show that we have achieved stability, going to show genotype
> 
#Hardy Weinberg Law states that the frequencies of genotypes will 
> 
#This obviously still satisfies the equation that u+v+w=1. The 
> 
#The genotype of AA for the next generation (gen 2) is based on the
> 
evalf((1/3)^2+(1/3*1/3)+(1/4)*(1/3)^2)
> 
#The genotype of aa for the next generation (gen 2) is based on the
> 
evalf((1/4*1/2)+(2*1/4*1/4)+(1/2*(1/2)^2)+(1/2*1/4)) #This is v (Aa
> 
#The genotype of Aa for the next generation (gen 2) is based on the
> 
#a.
> 
evalf((1/3*1/3)+(2*1/3*1/3)+(1/2*(1/3^2))+(1/3*1/3))
> 
evalf((1/4*(1/3)^2)+(1/3*1/3)+(1/3)^2)
                                                                           (26)
  u+v+w=1 u,v,w=1/3. Need to calculate u, v, and w for next 
  generation. To do that we need to calculate the genotype 
  frequencies for offspring based on every combination of random 
 mating between parents of all genotypes. 6 combinations of 
  different matings between genotypes possible. They are AA x AA,AA x
  Aa,AA x aa,Aa x Aa,Aa x aa,aa x aa. We see that from this that the 
  offspring genotype frequencies can be summed into the following 
  equations 
  \frac{\text{#u(n+1)}=u(n)^2+u(n)*v(n)+1/4*v(n)^2}{2}\frac{\text{#v}(n+1)}{v(n+1)} = u(n) * v(n) +2 * u(n) * w(n) + 1/2 * v(n) ^2 + v(n) * w(n)
  \frac{\text{#w}(n+1)}{=}1/4 \times \text{v}(n)^2+\text{v}(n) \times \text{w}(n)+\text{w}(n)^2equation for u(n+1) so with u(n)=v(n)=w(n)=1/3 we have:
                               0.2500000000
  equation for v(n+1) so with u(n)=v(n)=w(n)=1/3 we have:
                               0.50000000000
  equation for w(n+1) so with u(n)=v(n)=w(n)=1/3 we have.
                               0.2500000000
  proportion of the population that will have genotype Aa is .5 or 
  1/2. Also will use HWg function from DMB.txt to prove our answers 
  are correct, our matrix M will consist of entries all equal to 1. 
  HWg(1/3,1/3,[[1,1,1],[1,1,1],[1,1,1]])
                                  \frac{1}{4}, \frac{1}{2}stabilize after one generation, UNDER VERY SPECIFIC ASSUMPTIONS, so
 we'd expect that the proportion of Aa genotype in the 1000th 
  generation will be the same as it is in generation 2.
  frequencies for generation 3.
  freq.) for generation 3
                               0.2500000000
  genotype freq.) for generation 3
                               0.5000000000
```
**> evalf((1/4\*(1/2)^2)+(1/2\*1/4)+(1/4)^2) #This is w (aa genotype freq.) for generation 3** 0.2500000000 **(32) > #We see that frequencies stayed the same for generation 3, so they remain stable for forever into the future. Therefore the proportion of Aa individuals in the 1000th generation will also be .5 or 1/2. > #Question 5 > #Twice as likely now for a female AA to mate with a male Aa. Equal proportions again to start out with so u=v=w=1/3 > NR:=HWg(1/3,1/3,[[.5,1,.5],[.5,.5,.5],[.5,.5,.5]])** *NR* 0.2750000000, 0.4999999998 **(33) > Orb(NR,[u,v],[.3,.4],1000,1010)** 0.2750000000, 0.4999999998 , 0.2750000000, 0.4999999998 , 0.2750000000, **(34)** 0.4999999998 , 0.2750000000, 0.4999999998 , 0.2750000000, 0.4999999998 , 0.2750000000, 0.4999999998 , 0.2750000000, 0.4999999998 , 0.2750000000, 0.4999999998 , 0.2750000000, 0.4999999998 , 0.2750000000, 0.4999999998 , 0.2750000000, 0.4999999998 **> #Used the HWg function, and even though the M matrix was pertaining to survivability, it works the same if we decide to use it as a non random mating matrix, showing which combination is more likely to occur. The female AA x male Aa mating was considered 2x more likely to occur than all other pairings so gave that a value of 1 and every other pairing is half as likely so gave those values of .5 in the matrix. > #a. So the proportion of individuals of genotype Aa in generation 2 is .4999999998. > #b. The proportion of individuals in generation 1000 with genotype Aa is the same as it was in generation 2 as it seems that the frequency stabilizes so it is also 0.4999999998. > #Question 6 > #x(n)=(1+x(n-1)+y(n-1))/(2+x(n-1)+3\*y(n-1)) y(n)=(1+x(n-1)+3\*y(n-1) )/(3+x(n-1)+2\*y(n-1)) > #Underyling transformation is (x,y) -> ((1+x+y)/(2+x+3\*y), (1+x+3\* y)/(3+x+2\*y)) > F:=[(1+x+y)/(2+x+3\*y), (1+x+3\*y)/(3+x+2\*y)]** <sup>2</sup> *<sup>x</sup>* <sup>3</sup> *<sup>y</sup>* , <sup>1</sup> *<sup>x</sup>* <sup>3</sup> *<sup>y</sup>* 1 *x y F* **(35)** 3 *x* 2 *y* **> evalf(FP(F,[x,y]))** 0.4705902280, 0.7478789082 **(36) > evalf(SFP(F,[x,y]))** 0.4705902280, 0.7478789082 **(37) > #From what we know about stable fixed points, we could imagine that if we start at values near enough to the SFP, we will tend towards** 

**> #a. beta = .05 > SEquP(F,[s,i]) > #b. beta = 1.4 > F:=SIRS(s,i,.05,.5,100,1000) > SEquP(F,[s,i]) (42) > SIRS(s,i,beta,gamma,nu,N) > #Since this is our stable equilibrium point we can assume that in (39) (38) > Help(SIRS) > #Question 7 > #We see that our value of y at timestep 1010 so y(1010)= (44) (43) > #N=1000, gamma=.5, nu=100, s=300, i=300 (41) > Orb(F,[x,y],[100.,1000.],1000,1010) > F:=SIRS(s,i,1.4,.5,100,1000) (40) the SFP. 'Near enough' is a general term that we cannot really calculate fully, so even if we start at numbers very 'far' (in relation to each other on a number line) from our stable fixed point we could still very well end up at the stable fixed point. Will use Orb function to estimate where we end up in the first 1010 timesteps. From there if we have stability, then we can assume that for the timestep you ask for we will still remain at that same value of y.**  [ $[0.4705902280, 0.7478789080], [0.4705902280, 0.7478789080], [0.4705902280,$ ] 0.7478789080 ], [0.4705902280, 0.7478789080 ], [0.4705902280, 0.7478789080 ], 0.4705902280, 0.7478789080 , 0.4705902280, 0.7478789080 , 0.4705902280, 0.7478789080 ], [0.4705902280, 0.7478789080 ], [0.4705902280, 0.7478789080 ], 0.4705902280, 0.7478789080 **.7478789080, we'd imagine this stays true even to the value you ask for in the exam.** *SIRS(s,i,beta,gamma,nu,N): The SIRS dynamical model with parameters beta,gamma, nu,N (see section 6.6 of Edelstein-Keshet), s is the number of Susceptibles, i is the number of infected, (the number of removed is given by N-s-i). N is the total population. Try: SIRS(s,i,beta,gamma,nu,N);*  $\left[-\beta s i + \gamma (N-s-i), \beta s i - v i\right]$  $F := [-0.05 \text{ s } i + 500.0 - 0.5 \text{ s } - 0.5 \text{ i}, 0.05 \text{ s } i - 100 \text{ i}]$  $\{ [ 1000., 0. ] \}$ **the long run we do reach these values of S and I. With that said we can calculate R because R=N-S-I, so R=0 in the long run. We can also tell because we have an R0 value of less than 1 so the disease will die out in the population.**   $F := [-1.4 \text{ s } i + 500.0 - 0.5 \text{ s } - 0.5 \text{ i}, 1.4 \text{ s } i - 100 \text{ i}]$  $\{ [ 71.42857143, 4.619758351 ] \}$ 

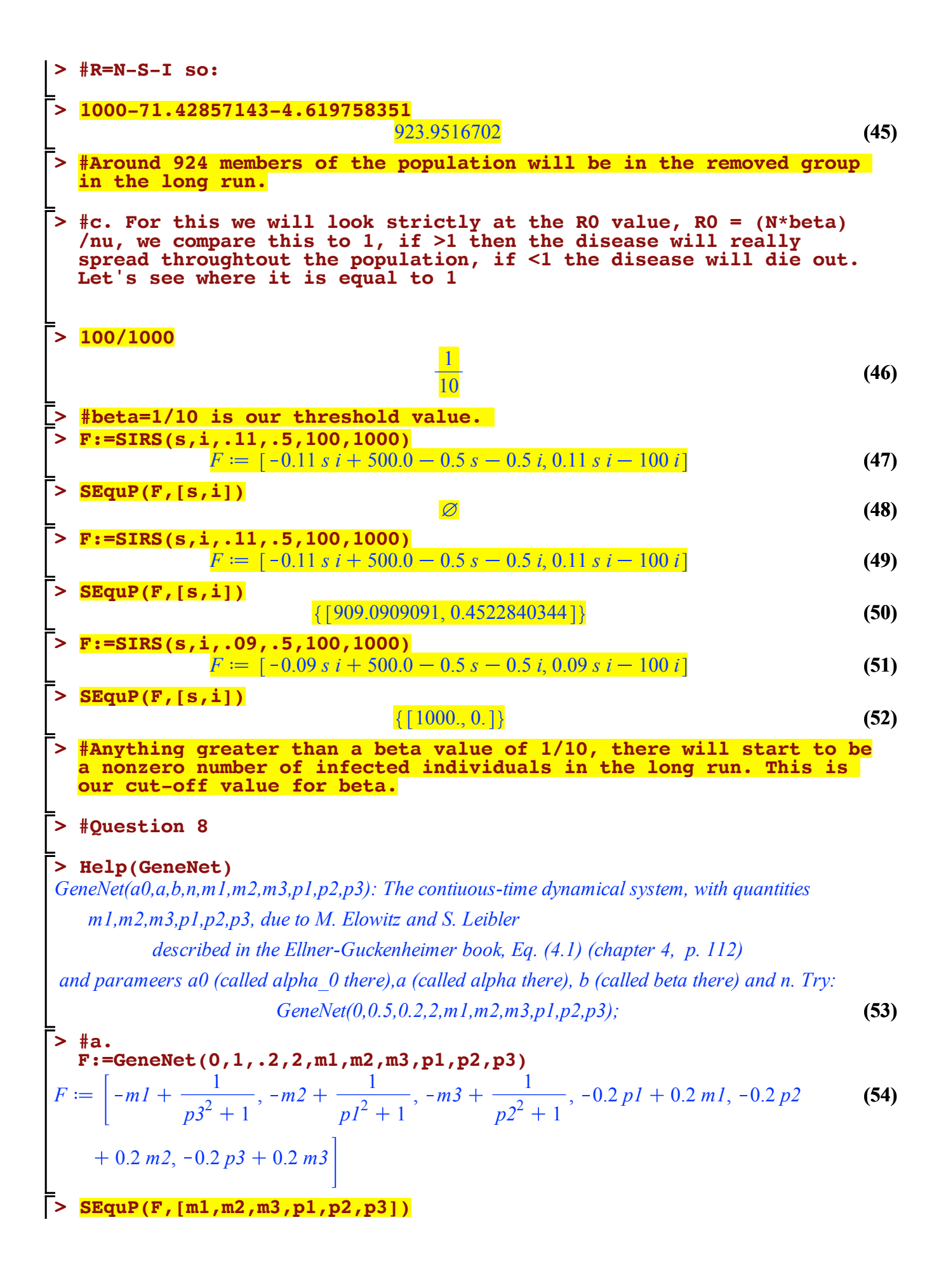

**(62) (60) (58) (57) (56) > (63) > > > > (61) > (59) > > > (55) > > > >**  0.6823278038, 0.6823278038, 0.6823278038, 0.6823278038, 0.6823278038, 0.6823278038 **Dis(F,[m1,m2,m3,p1,p2,p3],[.2,.1,.3,.1,.4,.5],.01,150)[-1]** 150.01, 0.6823278250, 0.6823277949, 0.6823277851, 0.6823278250, 0.6823278250, 0.6823277750 **#The height of the horizontal asymptote is .6823278038, this is the stable equilibrium point for all variables, also confirmed with the use of Dis as our values get closer and closer to that stable equilibrium point. #b. F:=GeneNet(0,3,.2,2,m1,m2,m3,p1,p2,p3)** *<sup>F</sup> m1* <sup>3</sup> *p3*<sup>2</sup> 1 , *m2* <sup>3</sup> *p1*<sup>2</sup> 1 , *m3* <sup>3</sup> *p2*<sup>2</sup> 1 , 0.2 *p1* 0.2 *m1*, 0.2 *p2* 0.2 *m2*, 0.2 *p3* 0.2 *m3* **SEquP(F,[m1,m2,m3,p1,p2,p3])** 1.213411663, 1.213411663, 1.213411663, 1.213411663, 1.213411663, 1.213411663 **#There is also a horizontal asymptote for these and it is shown by the stable equilbrium, the height of the horizontal asymptote is at 1.213411663. Dis(F,[m1,m2,m3,p1,p2,p3],[.2,.1,.3,.1,.4,.5],.01,150)[-1]** 150.01, 1.214165713, 1.213061389, 1.213008023, 1.213797356, 1.213638232, 1.212799623 **#Also supported by the results of the Dis function. #c. F:=GeneNet(0,50,.2,2,m1,m2,m3,p1,p2,p3)** *<sup>F</sup> m1* <sup>50</sup> *p3*<sup>2</sup> 1 , *m2* <sup>50</sup> *p1*<sup>2</sup> 1 , *m3* <sup>50</sup> *p2*<sup>2</sup> 1 , 0.2 *p1* 0.2 *m1*, 0.2 *p2* 0.2 *m2*, 0.2 *p3* 0.2 *m3* **SEquP(F,[m1,m2,m3,p1,p2,p3]) F:=GeneNet(0,45,.2,2,m1,m2,m3,p1,p2,p3)** *<sup>F</sup> m1* <sup>45</sup> *p3*<sup>2</sup> 1 , *m2* <sup>45</sup> *p1*<sup>2</sup> 1 , *m3* <sup>45</sup> *p2*<sup>2</sup> 1 , 0.2 *p1* 0.2 *m1*, 0.2 *p2* 0.2 *m2*, 0.2 *p3* 0.2 *m3* **SEquP(F,[m1,m2,m3,p1,p2,p3])**

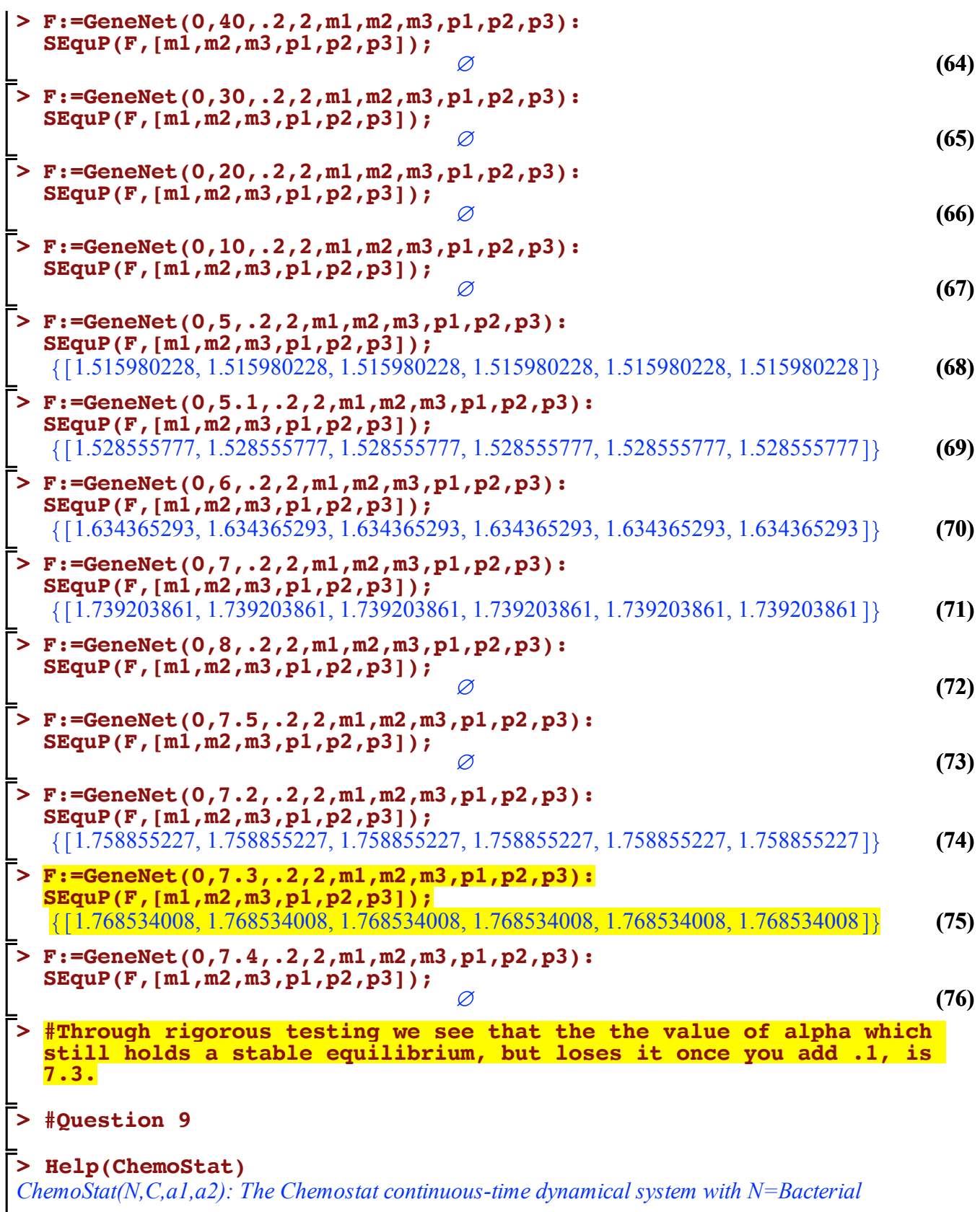

*poplulation densitty, and C=nutient Concentration in growth chamber (see Table 4.1 of Edelstein-Keshet, p. 122)*

*with paramerts a1, a2, Equations (19a\_, (19b) in Edelestein-Keshet p. 127 (section 4.5, where* 

**> (82) (80) (78) (77) > > > (79) > > > > > (83) > (81) >**  *they are called alpha1, alpha2). a1 and a2 can be symbolic or numeric. Try: ChemoStat(N,C,a1,a2); ChemoStat(N,C,2,3);* **F:=ChemoStat(N,C,2.5,2.7)** *<sup>F</sup>* 2.5 *<sup>C</sup> <sup>N</sup> <sup>C</sup>* <sup>1</sup> *<sup>N</sup>*, *<sup>C</sup> <sup>N</sup> <sup>C</sup>* <sup>1</sup> *<sup>C</sup>* 2.7 **#a. SEquP(F,[N,C])** 5.083333333, 0.6666666667 **Dis(F,[N,C],[100,200],.01,150)[-1]** 150.01, 5.083333450, 0.6666666474 **#In the long run the value of the Bacterial population density will be around 5.083333333. #b. SEquP(F,[N,C])** 5.083333333, 0.6666666667 **Dis(F,[N,C],[100,200],.01,150)[-1]** 150.01, 5.083333450, 0.6666666474 **#In the long run, the value of the nutrient concentration will be .6666666667. #Question 10 with(LinearAlgebra)** *&x*, *Add*, *Adjoint*, *BackwardSubstitute*, *BandMatrix*, *Basis*, *BezoutMatrix*, *BidiagonalForm*, *BilinearForm*, *CARE*, *CharacteristicMatrix*, *CharacteristicPolynomial*, *Column*, *ColumnDimension*, *ColumnOperation*, *ColumnSpace*, *CompanionMatrix*, *CompressedSparseForm*, *ConditionNumber*, *ConstantMatrix*, *ConstantVector*, *Copy*, *CreatePermutation*, *CrossProduct*, *DARE*, *DeleteColumn*, *DeleteRow*, *Determinant*, *Diagonal*, *DiagonalMatrix*, *Dimension*, *Dimensions*, *DotProduct*, *EigenConditionNumbers*, *Eigenvalues*, *Eigenvectors*, *Equal*, *ForwardSubstitute*, *FrobeniusForm*, *FromCompressedSparseForm*, *FromSplitForm*, *GaussianElimination*, *GenerateEquations*, *GenerateMatrix*, *Generic*, *GetResultDataType*, *GetResultShape*, *GivensRotationMatrix*, *GramSchmidt*, *HankelMatrix*, *HermiteForm*, *HermitianTranspose*, *HessenbergForm*, *HilbertMatrix*, *HouseholderMatrix*, *IdentityMatrix*, *IntersectionBasis*, *IsDefinite*, *IsOrthogonal*, *IsSimilar*, *IsUnitary*, *JordanBlockMatrix*, *JordanForm*, *KroneckerProduct*, *LA\_Main*, *LUDecomposition*, *LeastSquares*, *LinearSolve*, *LyapunovSolve*, *Map*, *Map2*, *MatrixAdd*, *MatrixExponential*, *MatrixFunction*, *MatrixInverse*, *MatrixMatrixMultiply*, *MatrixNorm*, *MatrixPower*, *MatrixScalarMultiply*, *MatrixVectorMultiply*, *MinimalPolynomial*, *Minor*, *Modular*, *Multiply*, *NoUserValue*, *Norm*, *Normalize*, *NullSpace*, *OuterProductMatrix*, *Permanent*, *Pivot*, *PopovForm*, *ProjectionMatrix*, *QRDecomposition*,

**> T:=Matrix([[.2,.8/8,.8/8,.8/8,.8/8,.8/8,.8/8,.8/8,.8/8],[.8/8, .2,.8/8,.8/8,.8/8,.8/8,.8/8,.8/8,.8/8], (84) > > #a. > #9x9 Matrix will be needed. Random surfer who is on webpages 1,2,3**  *RandomMatrix*, *RandomVector*, *Rank*, *RationalCanonicalForm*, *ReducedRowEchelonForm*, *Row*, *RowDimension*, *RowOperation*, *RowSpace*, *ScalarMatrix*, *ScalarMultiply*, *ScalarVector*, *SchurForm*, *SingularValues*, *SmithForm*, *SplitForm*, *StronglyConnectedBlocks*, *SubMatrix*, *SubVector*, *SumBasis*, *SylvesterMatrix*, *SylvesterSolve*, *ToeplitzMatrix*, *Trace*, *Transpose*, *TridiagonalForm*, *UnitVector*, *VandermondeMatrix*, *VectorAdd*, *VectorAngle*, *VectorMatrixMultiply*, *VectorNorm*, *VectorScalarMultiply*, *ZeroMatrix*, *ZeroVector*, *Zip* **stays there with prob .2, webpages 4,5,6 stays on them with prob .4, webpages 7,8,9 stays on them with prob .6. Equally likely to go to any of the other 8 pages depending on where they start. [.8/8,.8/8,.2,.8/8,.8/8,.8/8,.8/8,.8/8,.8/8],[.6/8,.6/8,.6/8, .4,.6/8,.6/8,.6/8,.6/8,.6/8],[.6/8,.6/8,.6/8,.6/8, .4,.6/8,.6/8,.6/8,.6/8],[.6/8,.6/8,.6/8,.6/8,.6/8, .4,.6/8,.6/8,.6/8],[.4/8,.4/8,.4/8,.4/8,.4/8,.4/8,.6,.4/8,.4/8], [.4/8,.4/8,.4/8,.4/8,.4/8,.4/8,.4/8,.6,.4/8], [.4/8,.4/8,.4/8,.4/8,.4/8,.4/8,.4/8,.4/8,.6]])**  $T \coloneqq \begin{bmatrix} 1 & 0.2, 0.1000000000, 0.100000000, 0.1000000000, 0.1000000000 \end{bmatrix}$  $0.10000000000$ ,  $0.1000000000$ ,  $0.100000000000$ ]. 0.1000000000, 0.2, 0.1000000000, 0.1000000000, 0.1000000000, 0.1000000000,  $0.10000000000$ ,  $0.1000000000$ ,  $0.100000000000$ ] 0.1000000000, 0.1000000000, 0.2, 0.1000000000, 0.1000000000, 0.1000000000,  $0.10000000000$ ,  $0.1000000000$ ,  $0.100000000000$ ] [0.07500000000, 0.07500000000, 0.07500000000, 0.4, 0.07500000000, 0.07500000000, 0.07500000000, 0.07500000000, 0.07500000000 , 0.07500000000, 0.07500000000, 0.07500000000, 0.07500000000, 0.4, 0.07500000000, 0.075000000000, 0.07500000000, 0.0750000000000, 0.07500000000, 0.07500000000, 0.07500000000, 0.07500000000, 0.07500000000, 0.4, 0.07500000000, 0.07500000000, 0.07500000000 , 0.05000000000, 0.05000000000, 0.05000000000, 0.05000000000, 0.05000000000,  $0.05000000000$ ,  $0.6$ ,  $0.05000000000$ ,  $0.050000000000$ ], [ $0.05000000000$ ,  $0.05000000000$ ,  $0.05000000000$ ,  $0.05000000000$ ,  $0.05000000000$ , 0.05000000000, 0.05000000000, 0.6, 0.05000000000 , 0.05000000000, 0.05000000000, 0.05000000000, 0.05000000000, 0.05000000000, 0.05000000000, 0.05000000000, 0.05000000000, 0.6]] **#To find the page ranks, in the long run, we need to take this transition matrix to a high power. Make it 1000**

## **> T^1000**

**(85)** 0.0769230769230796, 0.0769230769230796, 0.0769230769230796, 0.102564102564106,

**> #A random surfer will be at web page 1, with probability of**  0.102564102564106, 0.102564102564106, 0.153846153846159, 0.153846153846159, 0.153846153846159 1 0.0769230769230796, 0.0769230769230796, 0.0769230769230796, 0.102564102564106, 0.102564102564106, 0.102564102564106, 0.153846153846159, 0.153846153846159, 0.153846153846159 , 0.0769230769230796, 0.0769230769230796, 0.0769230769230796, 0.102564102564106, 0.102564102564106, 0.102564102564106, 0.153846153846159, 0.153846153846159, 0.153846153846159 , 0.0769230769230795, 0.0769230769230795, 0.0769230769230795, 0.102564102564106, 0.102564102564106, 0.102564102564106, 0.153846153846159, 0.153846153846159, 0.153846153846159 , 0.0769230769230795, 0.0769230769230796, 0.0769230769230796, 0.102564102564106, 0.102564102564106, 0.102564102564106, 0.153846153846159, 0.153846153846159, 0.153846153846159 , 0.0769230769230795, 0.0769230769230795, 0.0769230769230795, 0.102564102564106, 0.102564102564106, 0.102564102564106, 0.153846153846159, 0.153846153846159, 0.153846153846159 1. 0.0769230769230796, 0.0769230769230796, 0.0769230769230796, 0.102564102564106, 0.102564102564106, 0.102564102564106, 0.153846153846159, 0.153846153846159, 0.153846153846159 , 0.0769230769230796, 0.0769230769230796, 0.0769230769230796, 0.102564102564106, 0.102564102564106, 0.102564102564106, 0.153846153846159, 0.153846153846159, 0.153846153846159 , 0.0769230769230795, 0.0769230769230795, 0.0769230769230795, 0.102564102564106, 0.102564102564106, 0.102564102564106, 0.153846153846159, 0.153846153846159, 0.153846153846159 **.0769230769230796.** 

**> #b.** 

**> #Using the information from the T^1000, a random surfer will be at web page 9, with probability of 0.153846153846159.**